## SAP ABAP table /SAPSLL/TLC\_CMPC\_K\_S {SLL: Document Component - PK w/o Client}

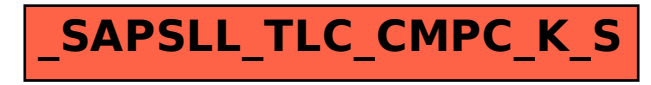